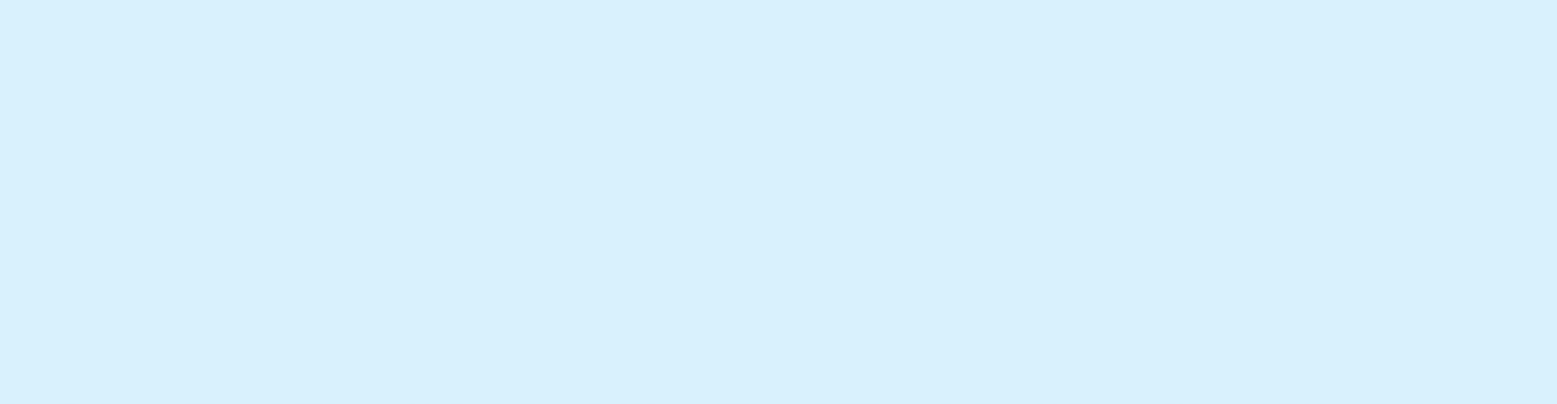

# 作用学者的使用

www.jpppt.com

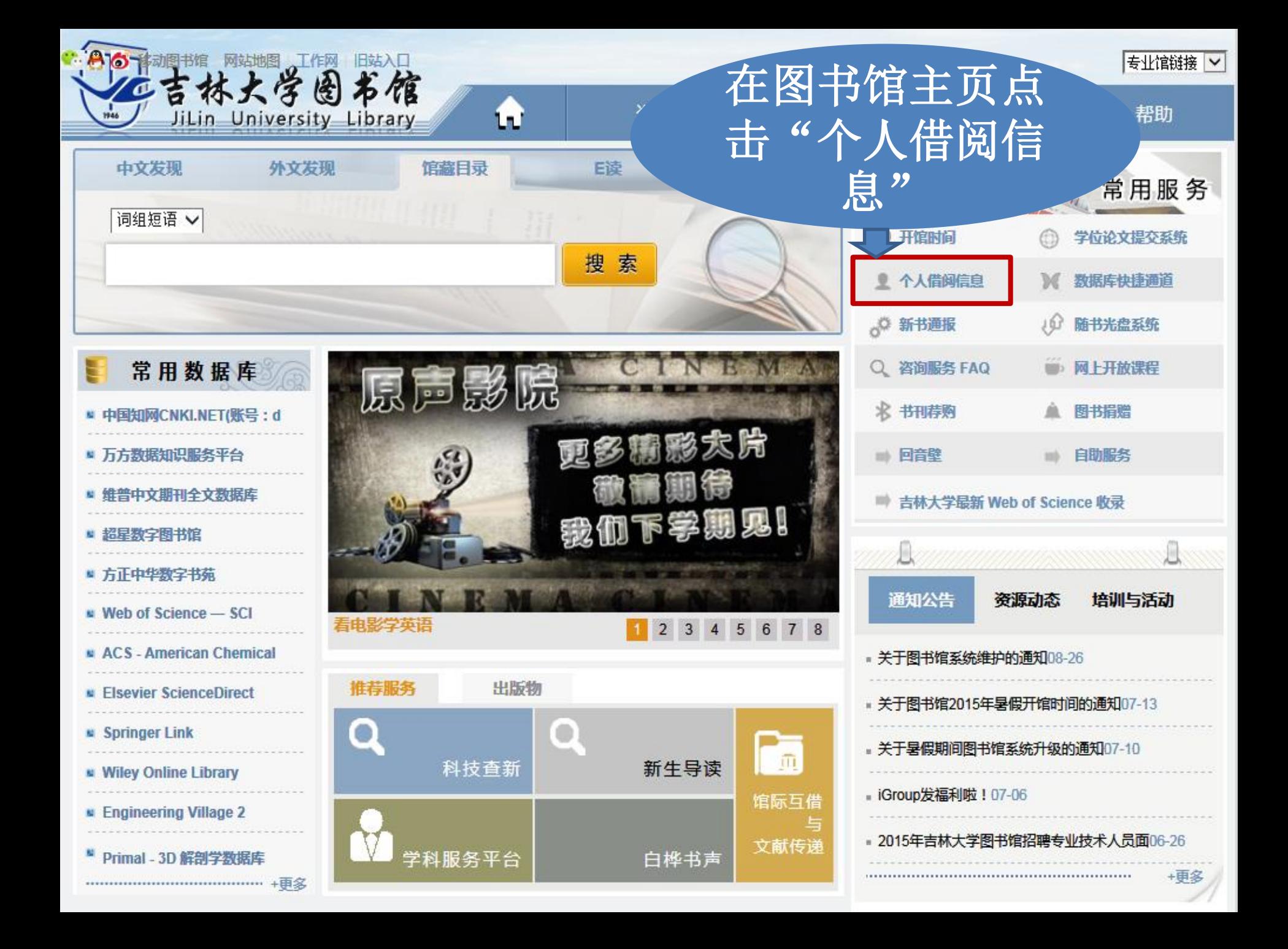

# SirsiDynix e-Library

#### 吉林大学图书馆 馆藏查询系统

查询首页 新书推荐 知识网关 我的账号 与我们联系

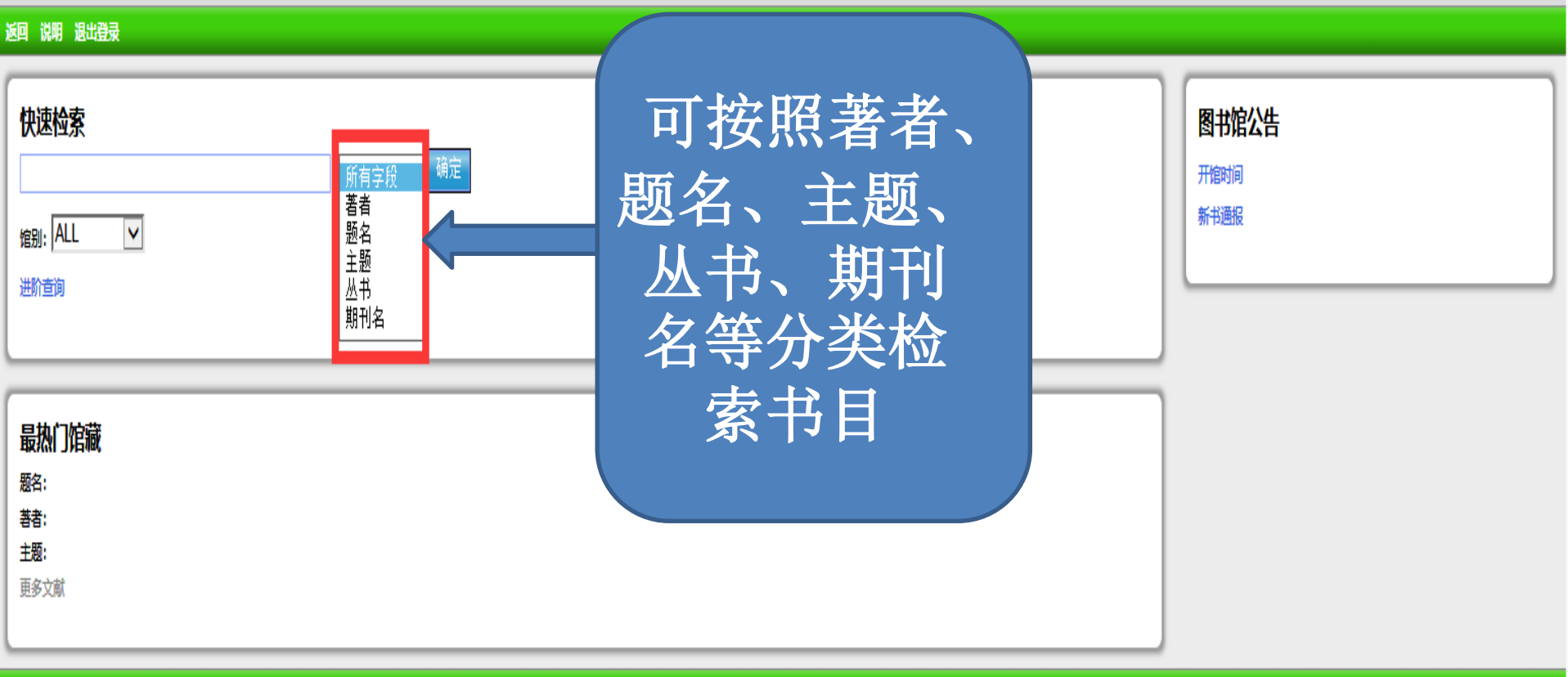

#### 返回 说明 退出登录

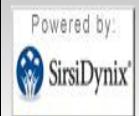

检索图书馆馆藏目录在: Facebook 或在你的 智能手机!

登入

借阅证号码

个人密码:

## 吉林大学图书馆 馆藏查询系统

查询首页 新书推荐 知识网关 我的账号 与我们联系

返回说明退出登录

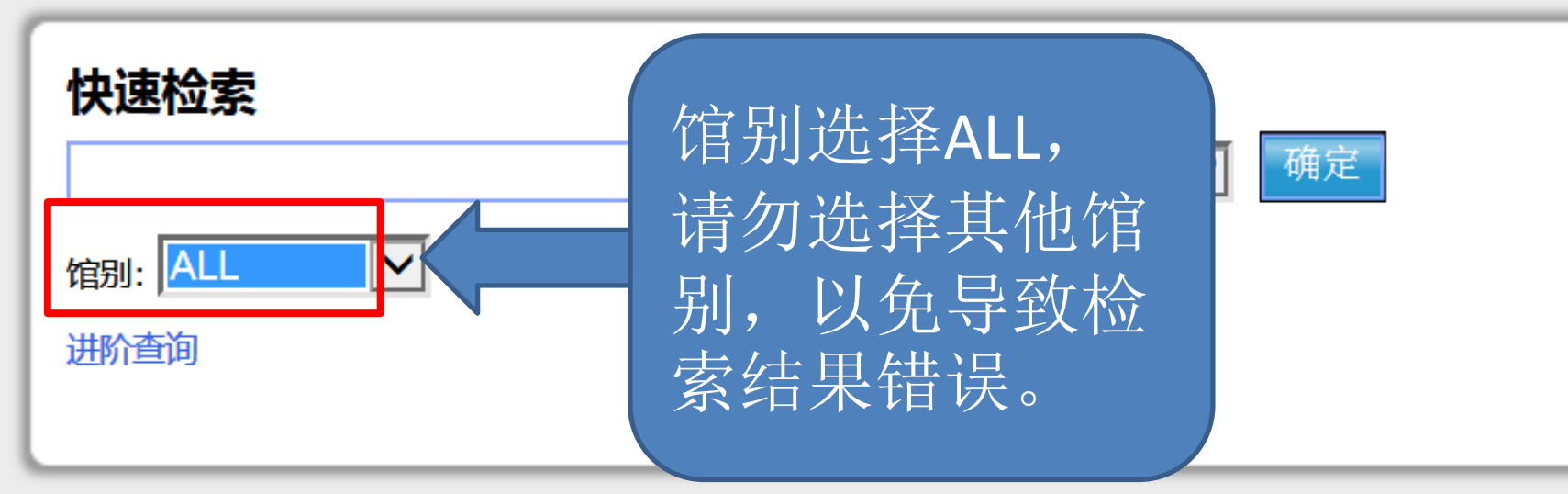

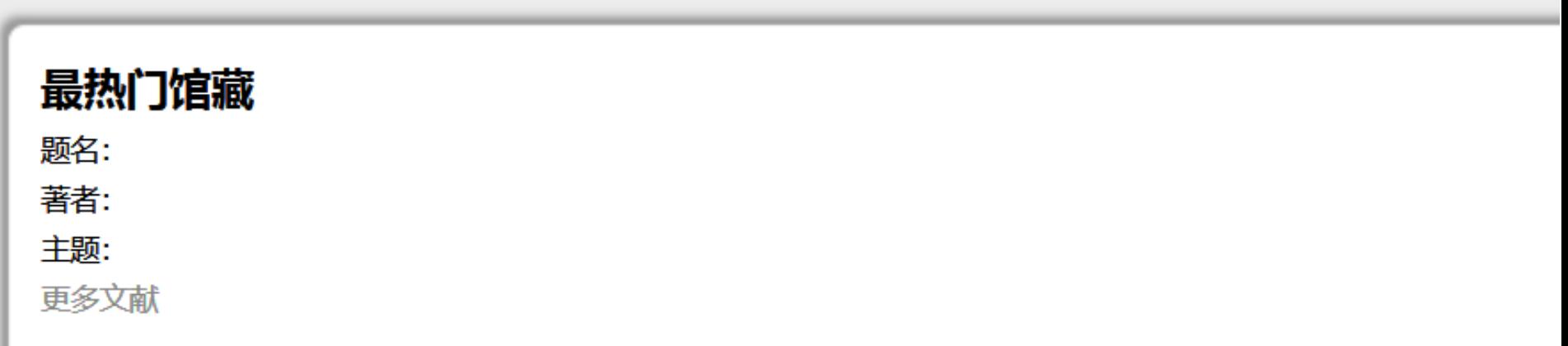

# 吉林大学图书馆 馆藏查询系统

查询首页 新书推荐 知识网关 我的账号 与我们联系

返回 说明 退出登录

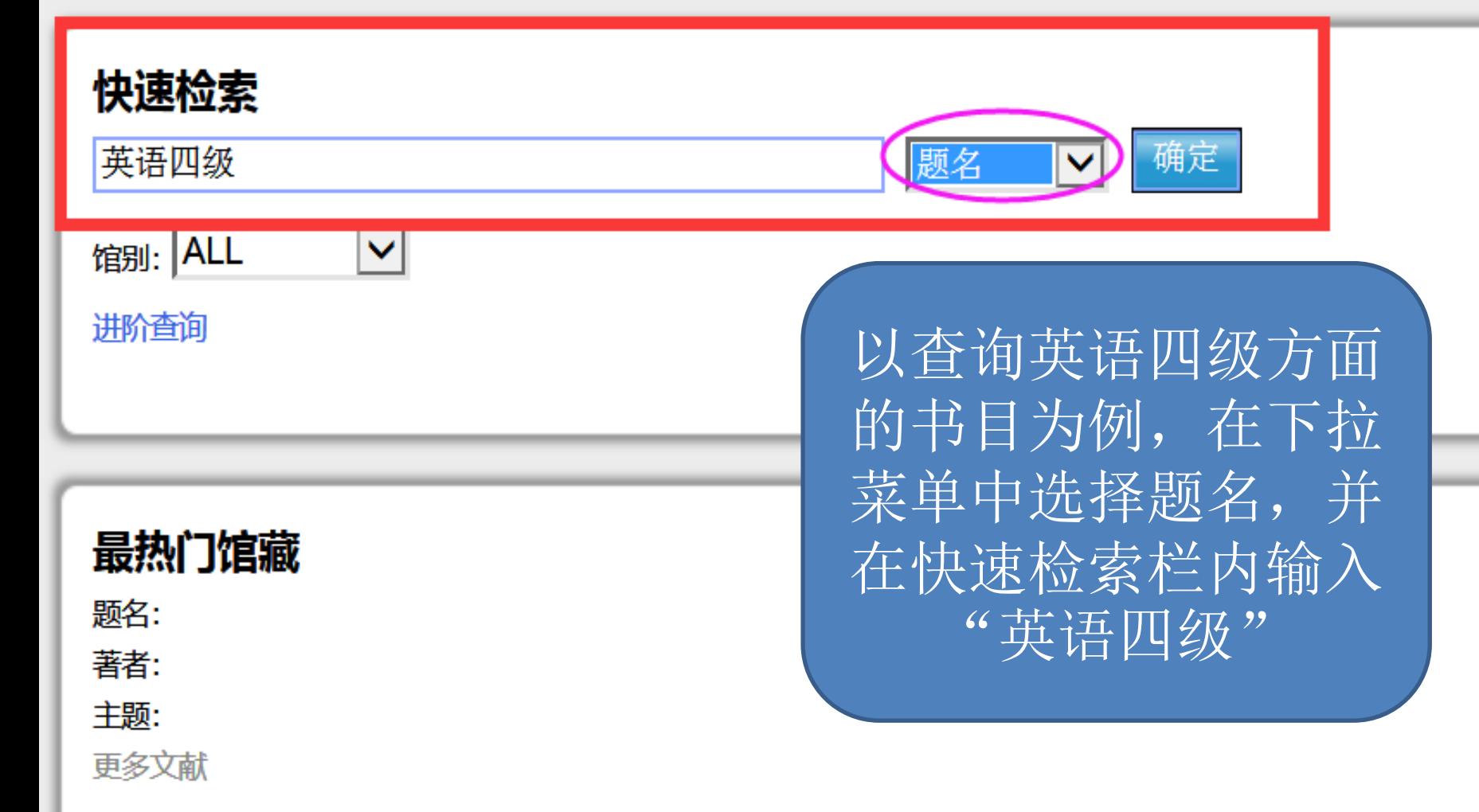

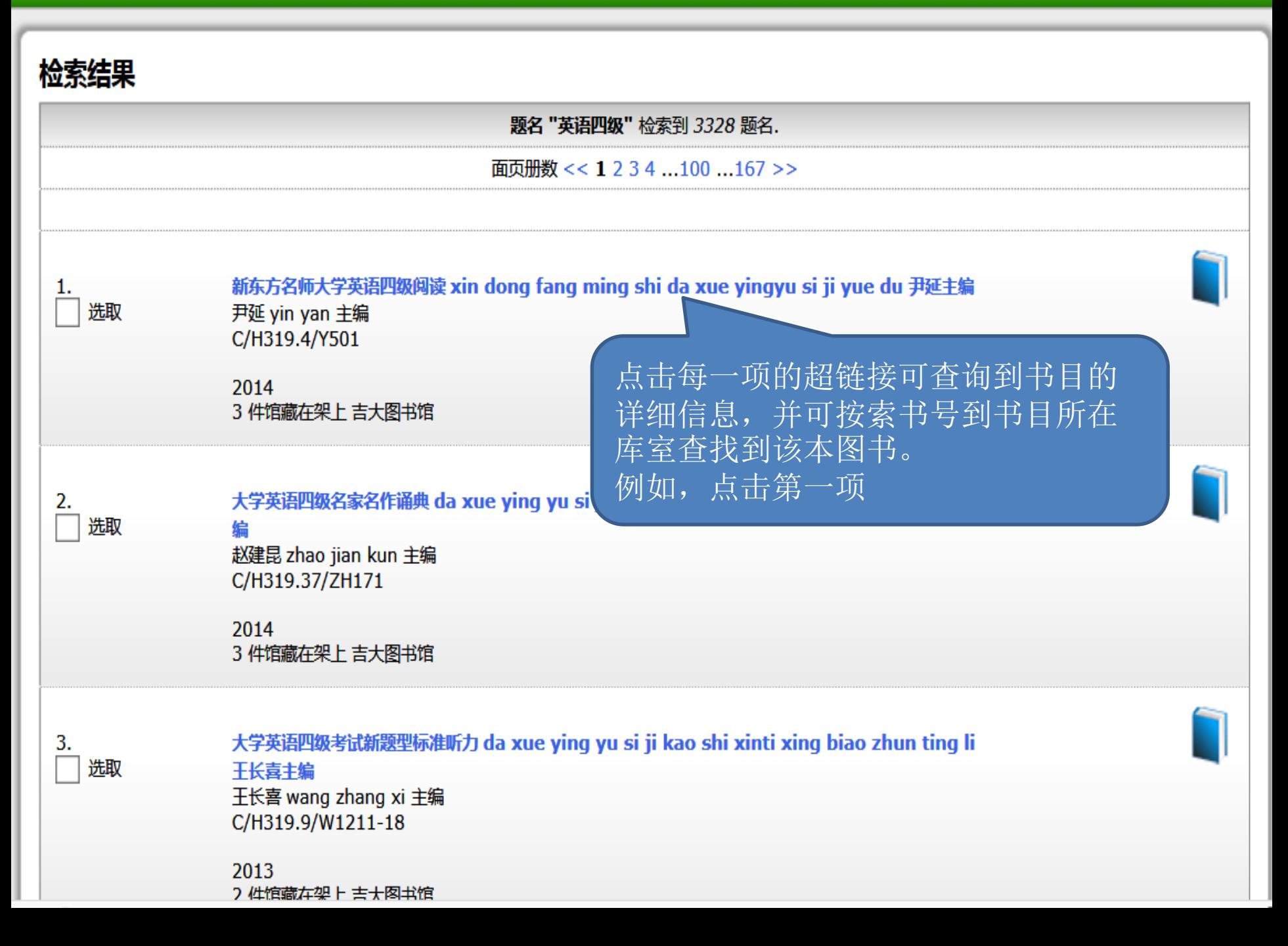

馆藏详细信息 书名相关信息

题名

著者

出版者:

出版日期:

面页册数:

内容简介:

馆藏分布状况:

**TSBN:** 

#### 新东方名师大学英语四级阅读 xin dong fang ming shi da xue vingvu si ji vue du 尹延主编

尹延 vin van 主编

中央广播电视大学出版社

2014

317页

9787304067373

3 件馆藏在架上 吉大图书馆.

本书是为大学英语四级考生精心编写的四级阅读练习教材。通过 学习和使用本教材,英语基础较好的学生可以讲一步巩固、强化 和提升自己的英语知识和阅读基本技能;英语基础较差的学生 可以进行话题拓展阅读训练, 夯实基础, 快速突破;即将参加 考试的学生可以检验自己的考前真实水平。本书具有三大特点: 一、与大学英语四级考试真题保持高度一致。二、话题具有很强 的针对性。三、充分考虑了考生的自学需求,不仅为考生提供 阅读文 (更多)

目录:

第一章 仔细阅读题精讲精练 第二章 匹配题精讲精练

第三章 洗词填空题精讲精练 (更多)

记下索书号及馆藏位置, 到相 应馆藏地按照索书号找到图书。

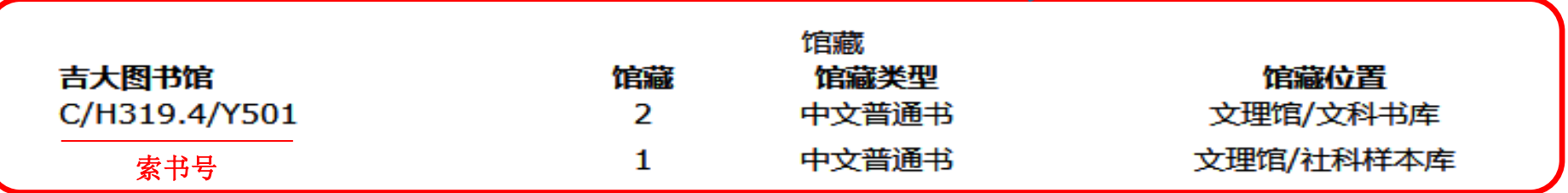

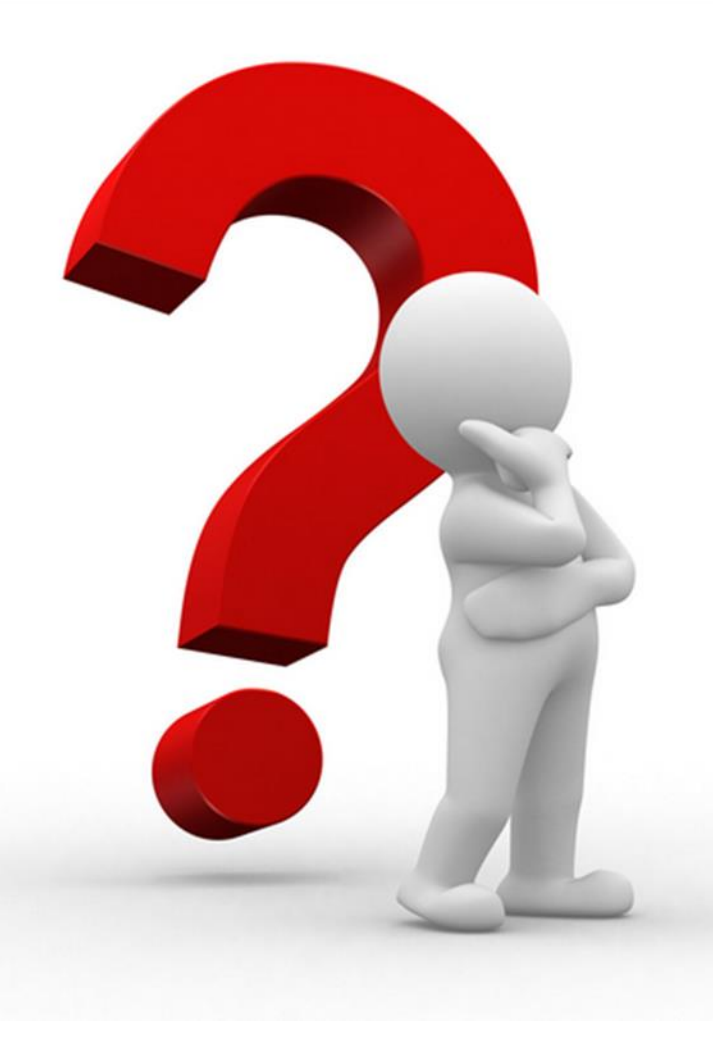

• 什么是索书号?

• 答:就是给书排队用的 号码,如 "**C/H319.4/F1011"**,每 本书都有一个这样的编 码,位于书脊上,在书 架上按照字母及数字的 顺序排列。

### 馆藏地址说明:

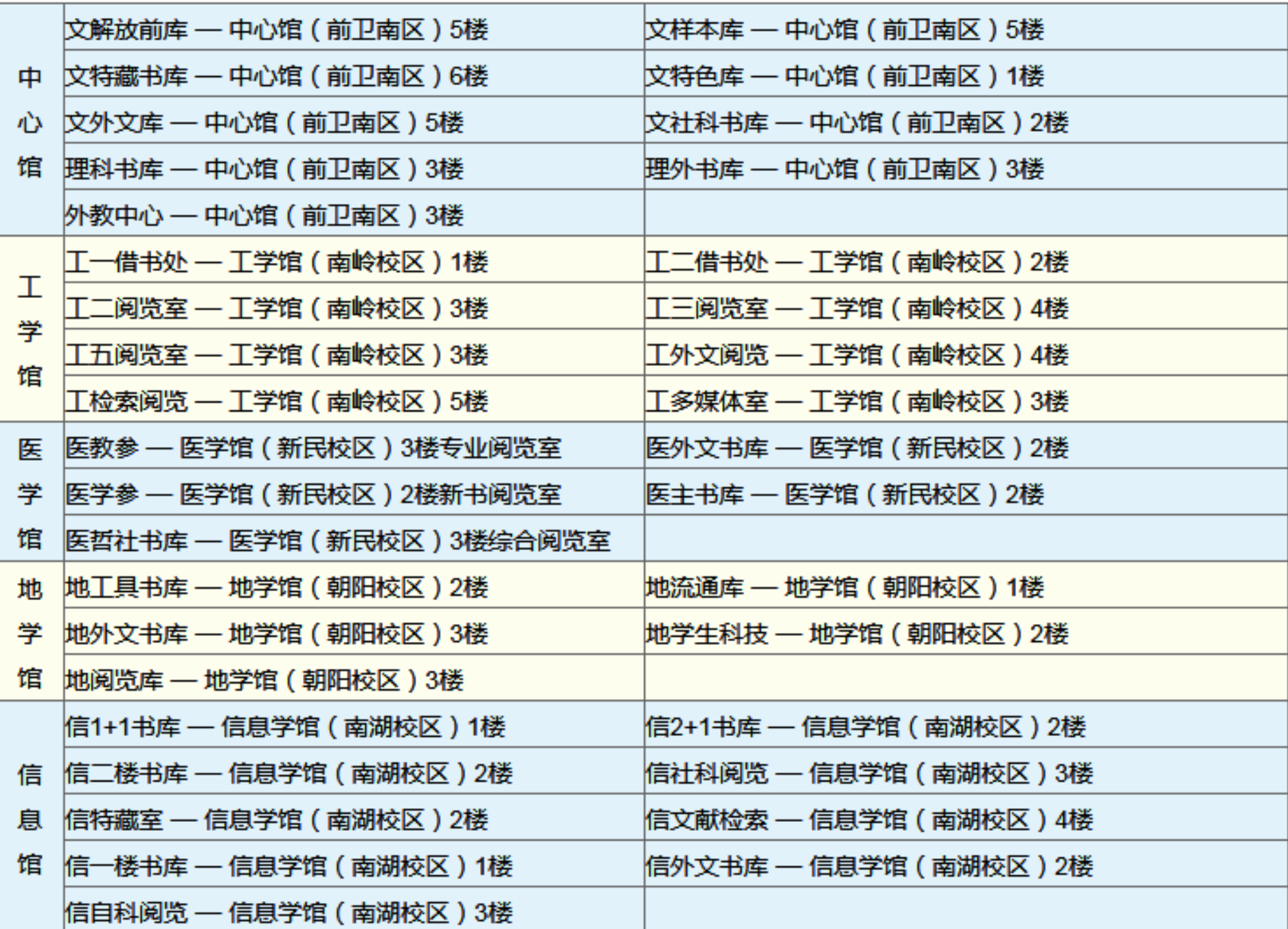

 $\frac{3.}{\Box}$  where

**The Company of the Age of the Age of the Age of the Age of the Age of the Age of the Age of the Age of the Age** 

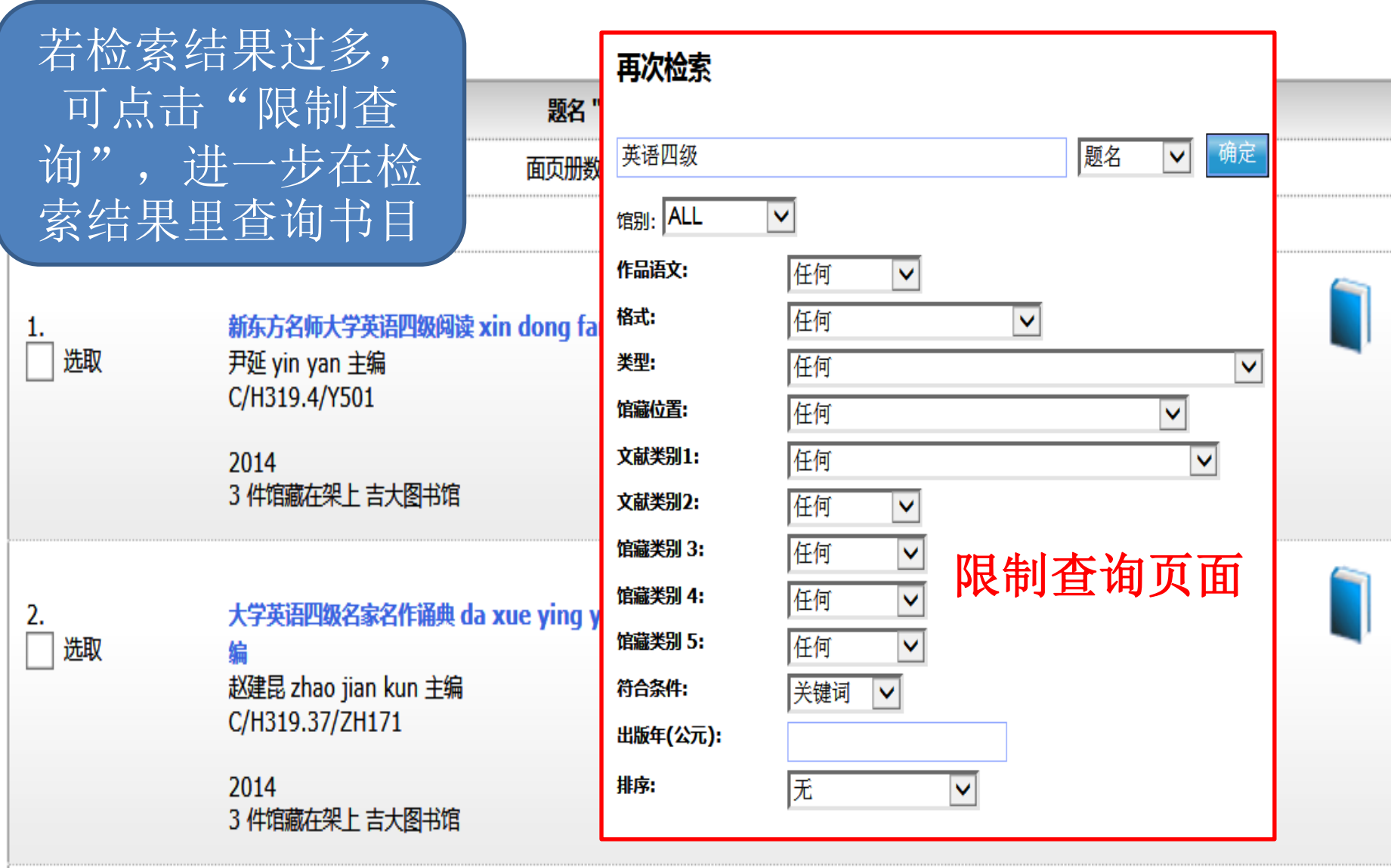

大学英语四级考试新题型标准听力 da xue ying yu si ji kao shi xinti xing biao zhun ting li

# 吉林大学图书馆 馆藏查询系统

新书推荐 知识网关 我的账号 与我们联系 查询首页

返回说明退出登录

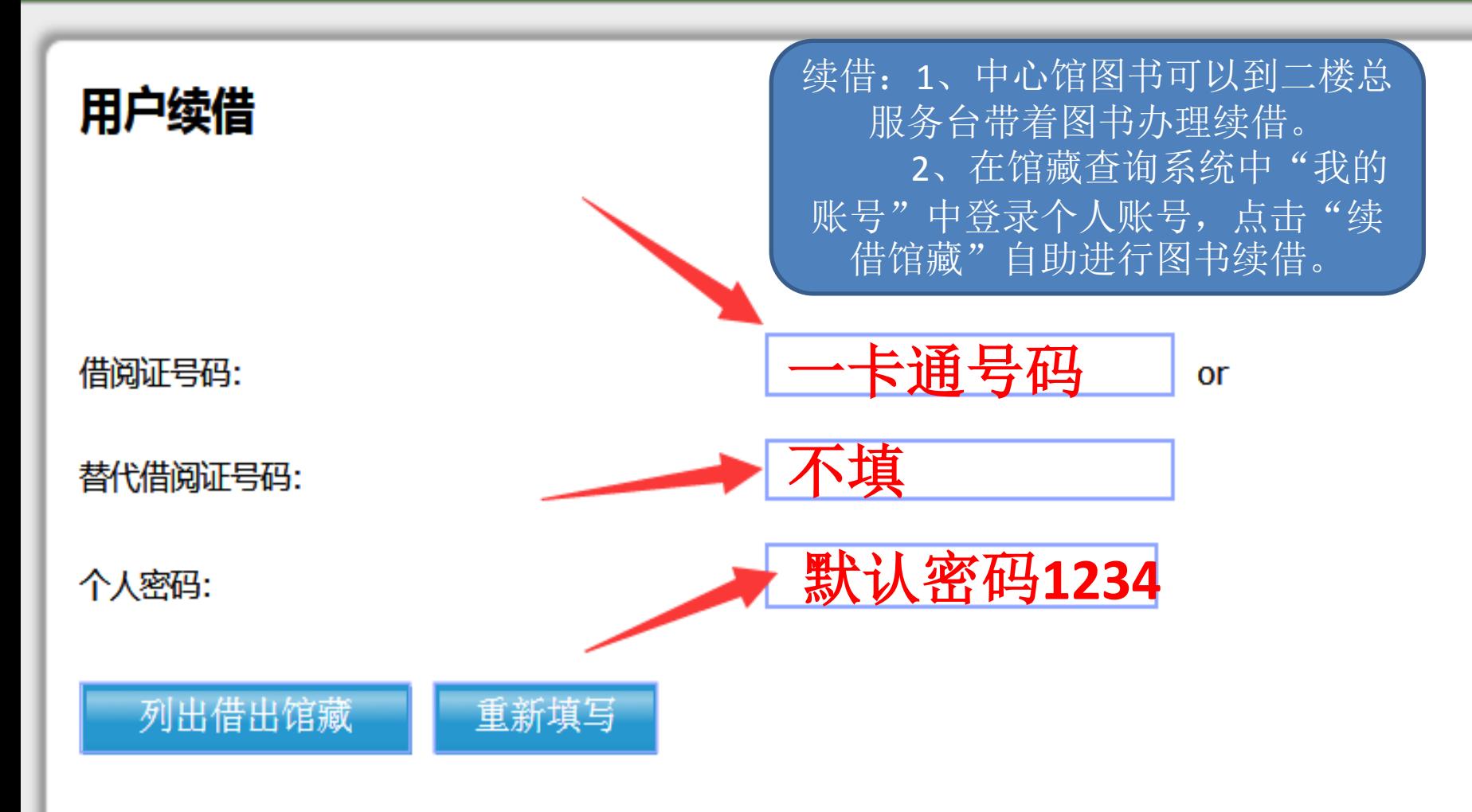